# **Problemes tècnics al SeRMN**

Aquesta és una recopilació de les incidències sofertes pels diferents instruments del SeRMN i còm s'han ressolt.

## **Avance DPX-25 + BACS**

#### **2007-11-16 - El robot es penja sovint**

Des de mitjans d'octubre la freqüència d'aturades del robot s'ha incrementat notablement, fins el punt de que moltes nits i caps de setmana no es poden aprofitar [ [continua...](https://sermn.uab.cat/wiki/doku.php?id=problemes_tecnics_sermn:20071116_robot_es_penja) ]

### **2007-11-19 - Canvi del valor de FIELD**

S'ha canviat el valor de **Field** per corregir la lleugera deriva que sembla tenir l'imant [ [continua...](https://sermn.uab.cat/wiki/doku.php?id=problemes_tecnics_sermn:20071119_reajust_field) ]

Per fer-ho cal,

- 1. introduir una mostra en cloroform deuterat, CDCl3
- 2. prémer el botó **[FIELD]** i canviar el valor fins centrar el senyal de lock del CDCl3 en pantalla
- 3. a Topspin, executar la comanda **edlock**
- 4. a la finestra **Edlock** sortirà inicialment el valor de Field emmagatzemat.
	- 1. Prémer el botó amb una FID veure figura següent) per emmagatzemar el nou valor ajustat,
	- 2. Comprovar que el nou valor de Field sigui el que sortia a la pantalla de la botonera de la BSMS, i
	- 3. Prémer el botó amb un disquet per guardar els canvis fets.

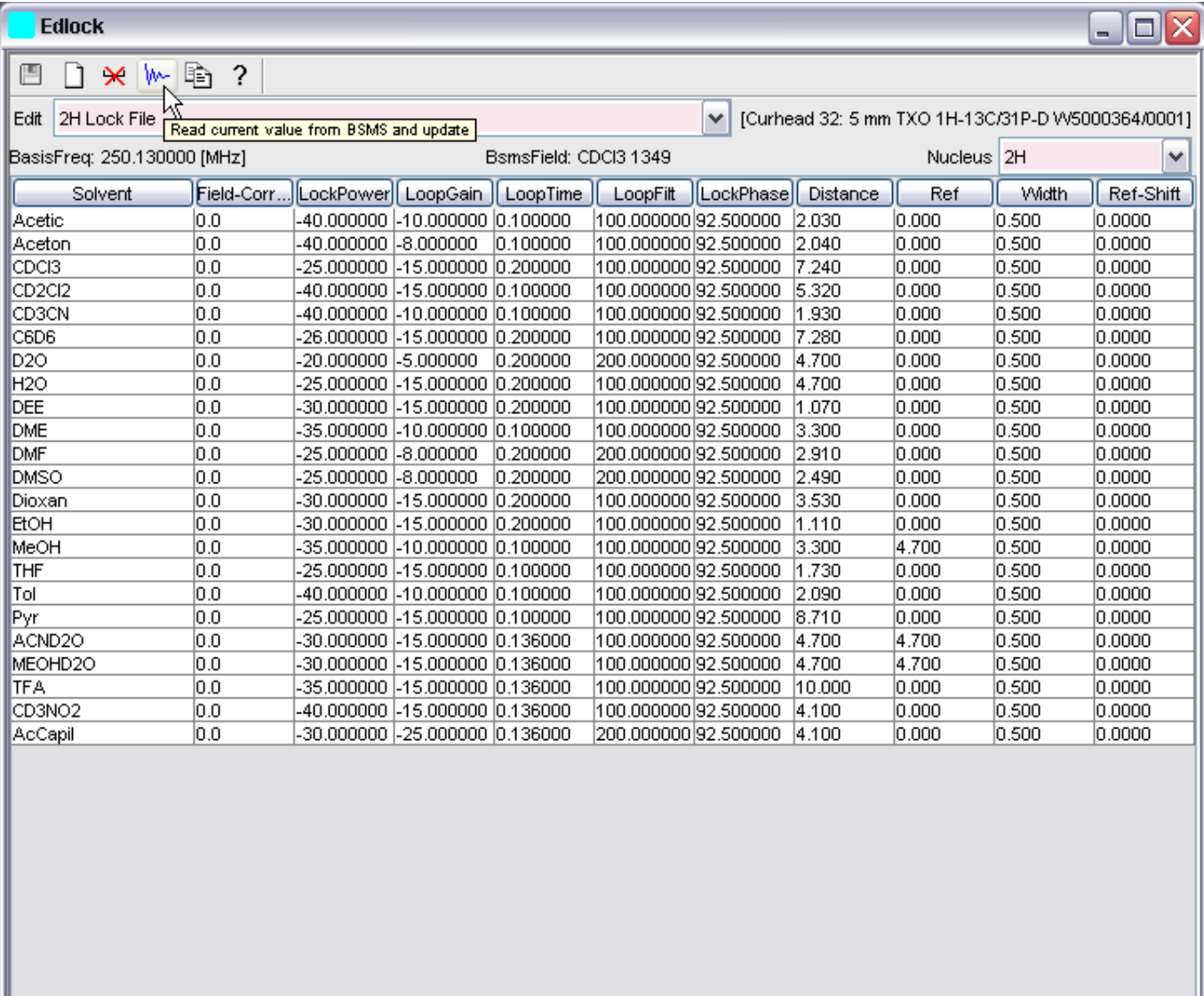

#### **2007-11-19 - No acquisition hardware...**

Quan s'executa la comanda "a [return]" per anar a la finestra d'adquissició surt un missatge en pantalla,

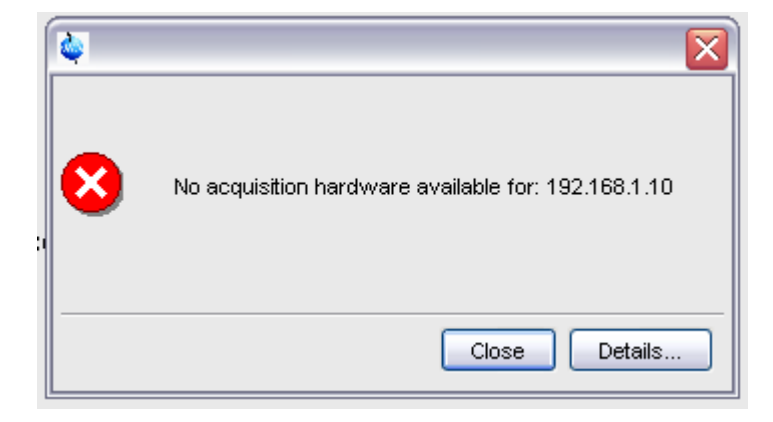

i en prémer el botó **[Details…]** surt una pantalla amb la següent informació,

No acquisition hardware available for: 192.168.1.10

```
(Original message = `NO_ACQUISITION_AVAILABLE1` 192.168.1.10)
====================================================
Mon Nov 19 11:43:41 CET 2007
Topspin Version 1.3 (of March 13 2007)
Could not get URL for ADDRESS_NMR_DATA_SERVER.
Check if internal NMRDataServer is running.
de.bruker.nmr.jutil.except.MfrException: Could not get URL for
ADDRESS_NMR_DATA_SERVER.
Check if internal NMRDataServer is running.
     at de.bruker.nmr.sc.acq.AcqUtil.getFidStoreServerURL(AcqUtil.java:112)
     at de.bruker.nmr.sc.acq.Acq.checkAcquisitionRunning(Acq.java:596)
     at de.bruker.nmr.sc.acq.Acq.showAcqWindow(Acq.java:631)
    at sun.reflect.NativeMethodAccessorImpl.invoke0(Native Method)
     at
sun.reflect.NativeMethodAccessorImpl.invoke(NativeMethodAccessorImpl.java:39
\lambda at
sun.reflect.DelegatingMethodAccessorImpl.invoke(DelegatingMethodAccessorImpl
.java:25)
     at java.lang.reflect.Method.invoke(Method.java:585)
     at
de.bruker.nmr.mfw.base.CmdThreadImpl.doJmethod(CmdThreadImpl.java:535)
     at de.bruker.nmr.mfw.base.CmdThreadImpl.exec(CmdThreadImpl.java:439)
     at de.bruker.nmr.mfw.base.CmdThreadImpl.run(CmdThreadImpl.java:393)
Class versions
===============
Class: de.bruker.nmr.sc.acq.AcqUtil
Version: $Id: AcqUtil.java,v 1.61.2.3 2005/01/13 15:15:47 es Exp
Class: de.bruker.nmr.sc.acq.Acq
Version: $Id: Acq.java,v 1.151.2.19 2005/01/24 13:03:26 es Exp
Class: de.bruker.nmr.mfw.base.CmdThreadImpl
Version: $Id: CmdThreadImpl.java,v 1.107.2.1 2006/06/30 12:40:12 pavel Exp
el cas és que 192.168.1.10 és l'adreça de l'ordinador de control ASP_ST2), i no de spect, que té per
adreça 149.236.99.1,
Microsoft Windows XP [Versión 5.1.2600]
(C) Copyright 1985-2001 Microsoft Corp.
D:\Documents and Settings\albert>ipconfig /all
Configuración IP de Windows
         Nombre del host . . . . . . . . . : C2M115BR06
         Sufijo DNS principal . . . . . . : sermn.net
         Tipo de nodo . . . . . . . . . . : desconocido
```
SeRMN Wiki - https://sermn.uab.cat/wiki/

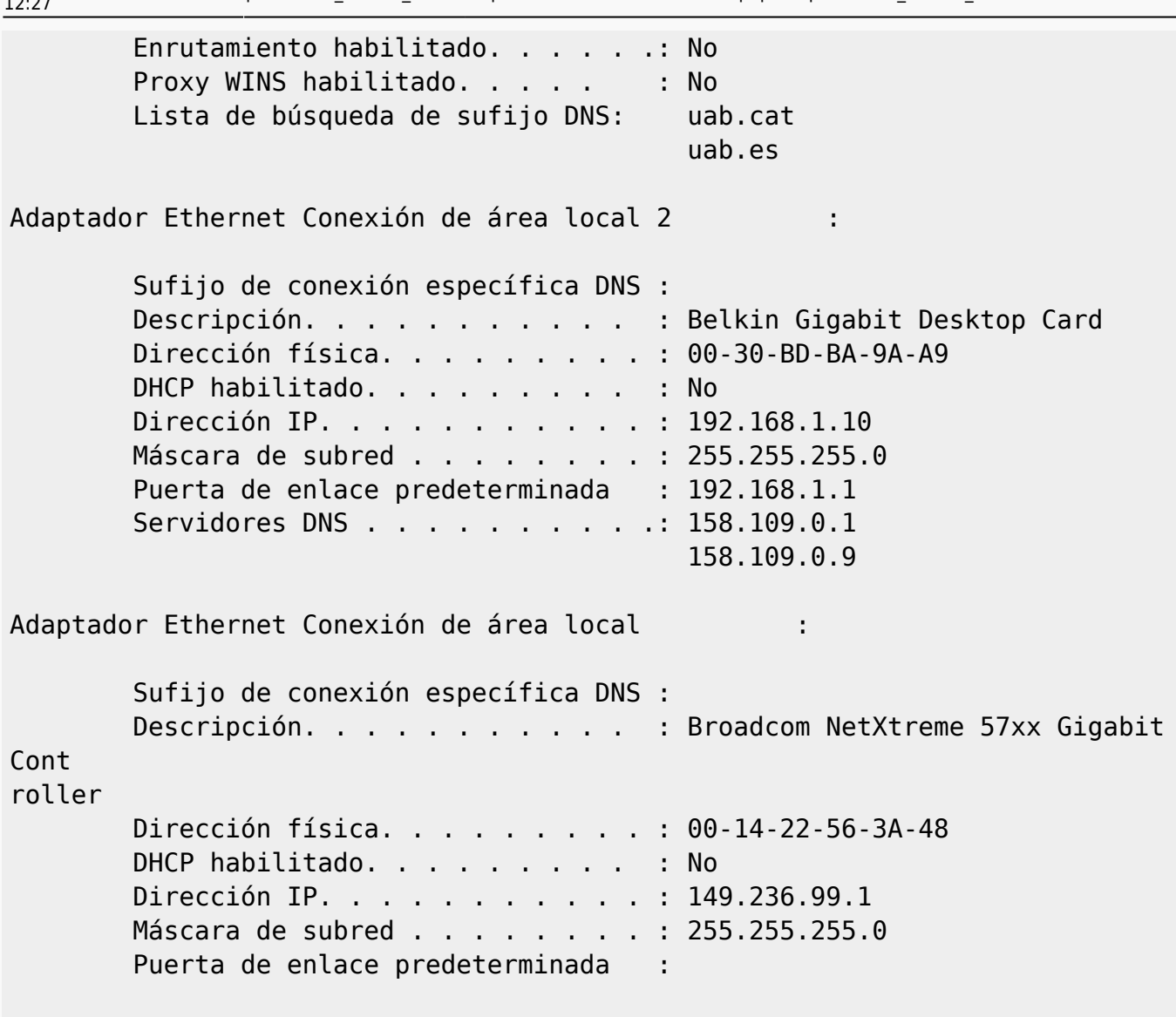

D:\Documents and Settings\albert>

Per intentar ressoldre el problema corro el programa de configuració,

cf

però l'error continua sortint.

From: <https://sermn.uab.cat/wiki/>- **SeRMN Wiki**

Permanent link: **[https://sermn.uab.cat/wiki/doku.php?id=problemes\\_tecnics\\_sermn&rev=1195471633](https://sermn.uab.cat/wiki/doku.php?id=problemes_tecnics_sermn&rev=1195471633)**

Last update: **2007/11/19 12:27**

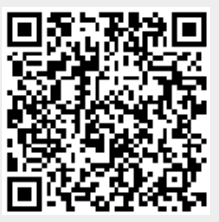